Subject: EEE598D Homework#4 From: Dr. Hongjiang Song Due Date: February 19, 2002

Problem 1 (s-z- transformations)

For the lowpass continuous-time filter shown in Fig. 1, find the z-domain transfer functions H(z) and plot gain and phase responses versus frequency  $\log \omega (0.0001 \pi/T \le \omega \le$  $\pi$ T) (i.e. BodePlots) under

- 1) Forward Euler
- 2) Backward Euler
- 3) Bilinear , and
- 4) LDI (or midpoint) transformations

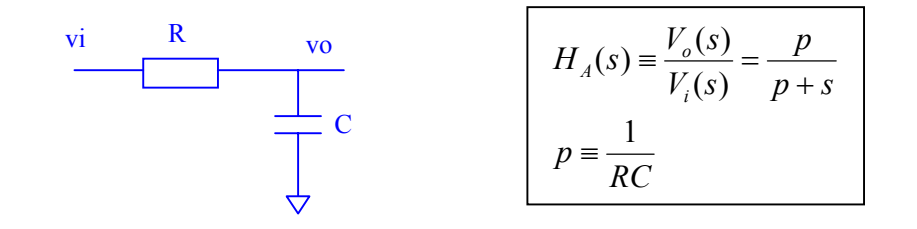

(Assuming  $2\pi/T = 100p$ ).

Solution: Let and  $\Omega \equiv \omega T / \pi$  $\alpha = pT = 2\pi /100 = 0.0628$ 

in the following analysis

1) For forward Euler transformation: we have

$$
\frac{1}{s} = \frac{Tz^{-1}}{1 - z^{-1}} \qquad \Rightarrow sT = z - 1
$$

$$
H(z) = H_A(s)|_{sT = z - 1} = \frac{\alpha}{\alpha + z - 1}
$$

Frequency responses are given as

$$
H(z)\big|_{z=e^{j\omega T}} = \frac{\alpha}{\alpha + e^{j\omega T} - 1}
$$

at low frequency ( $\omega$ T <<1),

$$
e^{j\omega T} \approx 1 + j\omega T
$$

the above equation can be simplified as

$$
H(z)\big|_{z=e^{j\omega T}} \approx \frac{\alpha}{\alpha + j\omega T} = \frac{p}{p + j\omega} = H_A(s)\big|_{s=j\omega}
$$

which is the same as the original analog filter response.

In general the filter frequency response can be calculated as

$$
H(z)\big|_{z=e^{j\omega\tau}} = \frac{\alpha}{\alpha - 1 + \cos(\Omega\pi) + j\sin(\Omega\pi)} = \frac{\alpha}{\sqrt{(\alpha - 1 + \cos(\Omega\pi))^2 + (\sin(\Omega\pi))^2}} e^{-j\tan^{-1}(\frac{\sin(\Omega\pi)}{\alpha - 1 + \cos(\Omega\pi)})}
$$

## 2) For backward Euler transformation, we have

$$
\frac{1}{s} = \frac{T}{1 - z^{-1}} \implies sT = 1 - z^{-1}
$$

$$
H(z) = H_A(s)|_{sT = 1 - z^{-1}} = \frac{\alpha}{\alpha + 1 - z^{-1}}
$$

Frequency responses are given as

$$
H(z)\big|_{z=e^{j\omega T}} = \frac{\alpha}{\alpha + 1 - e^{-j\omega T}}
$$

at low frequency ( $\omega$ T <<1),

$$
e^{-j\omega T}\approx 1-j\omega T
$$

the above equation can be simplified as

$$
H(z)\big|_{z=e^{j\omega T}} \approx \frac{\alpha}{\alpha + j\omega T} = \frac{p}{p + j\omega} = H_A(s)\big|_{s=j\omega}
$$

which is the same as the original analog filter response.

In general the filter frequency response can be calculated as

$$
H(z)\big|_{z=e^{j\omega T}} = \frac{\alpha}{\alpha + 1 - \cos(\Omega \pi) + j \sin(\Omega \pi)} = \frac{\alpha}{\sqrt{(\alpha + 1 - \cos(\Omega \pi))^2 + (\sin(\Omega \pi))^2}} e^{-j \tan^{-1}(\frac{\sin(\Omega \pi)}{\alpha + 1 - \cos(\Omega \pi)})}
$$

## 3) For Bilinear transformation, we have

$$
\frac{1}{s} = \frac{T}{2} \frac{1+z^{-1}}{1-z^{-1}} \qquad \Rightarrow sT = 2 \frac{1-z^{-1}}{1+z^{-1}}
$$

$$
H(z) = H_A(s) \Big|_{sT=1-z^{-1}} = \frac{\alpha}{\alpha + 2 \frac{1-z^{-1}}{1+z^{-1}}}
$$

Frequency responses are given as

$$
H(z)\big|_{z=e^{j\omega T}} = \frac{\alpha}{\alpha + 2j\tan(\frac{\omega T}{2})}
$$

at low frequency ( $\omega$ T <<1),

$$
2j\tan(\frac{\omega T}{2}) \approx j\omega T
$$

the above equation can be simplified as

$$
H(z)\big|_{z=e^{j\omega T}} \approx \frac{\alpha}{\alpha + j\omega T} = \frac{p}{p + j\omega} = H_A(s)\big|_{s=j\omega}
$$

which is the same as the original analog filter response.

In general the filter frequency response can be calculated as

$$
H(z)\big|_{z=e^{j\omega T}} = \frac{\alpha}{\alpha + 2j\tan(\frac{\Omega\pi}{2})} = \frac{\alpha}{\sqrt{\alpha^2 + \left(2\tan(\frac{\Omega\pi}{2})\right)^2}}e^{-j\tan^{-1}(\frac{2\tan(\frac{\Omega\pi}{2})}{\alpha})}
$$

4) For the mid-point transformation: we have

$$
\frac{1}{s} = \frac{Tz^{-1/2}}{1 - z^{-1}} \qquad \Rightarrow sT = z^{1/2} - z^{-1/2}
$$

$$
H(z) = H_A(s)|_{sT = z-1} = \frac{\alpha}{\alpha + z^{1/2} - z^{-1/2}}
$$

Frequency responses are given as

$$
H(z)\big|_{z=e^{j\omega T}} = \frac{\alpha}{\alpha + 2j\sin(\frac{\omega T}{2})}
$$

at low frequency ( $\omega$ T <<1),

$$
2j\sin(\frac{\omega T}{2}) \approx j\omega T
$$

the above equation can be simplified as

$$
H(z)\big|_{z=e^{j\omega T}} \approx \frac{\alpha}{\alpha + j\omega T} = \frac{p}{p + j\omega} = H_A(s)\big|_{s=j\omega}
$$

which is the same as the original analog filter response.

In general the filter frequency response can be calculated as

$$
H(z)\big|_{z=e^{i\omega T}} = \frac{\alpha}{\alpha + 2j\sin(\frac{\Omega\pi}{2})} = \frac{\alpha}{\sqrt{\alpha^2 + \left(2\sin(\frac{\Omega\pi}{2})\right)^2}}e^{-j\tan^{-1}(\frac{2\sin(\frac{\Omega\pi}{2})}{\alpha})}
$$

Bode Plots for all transformations as well as original analog filter:

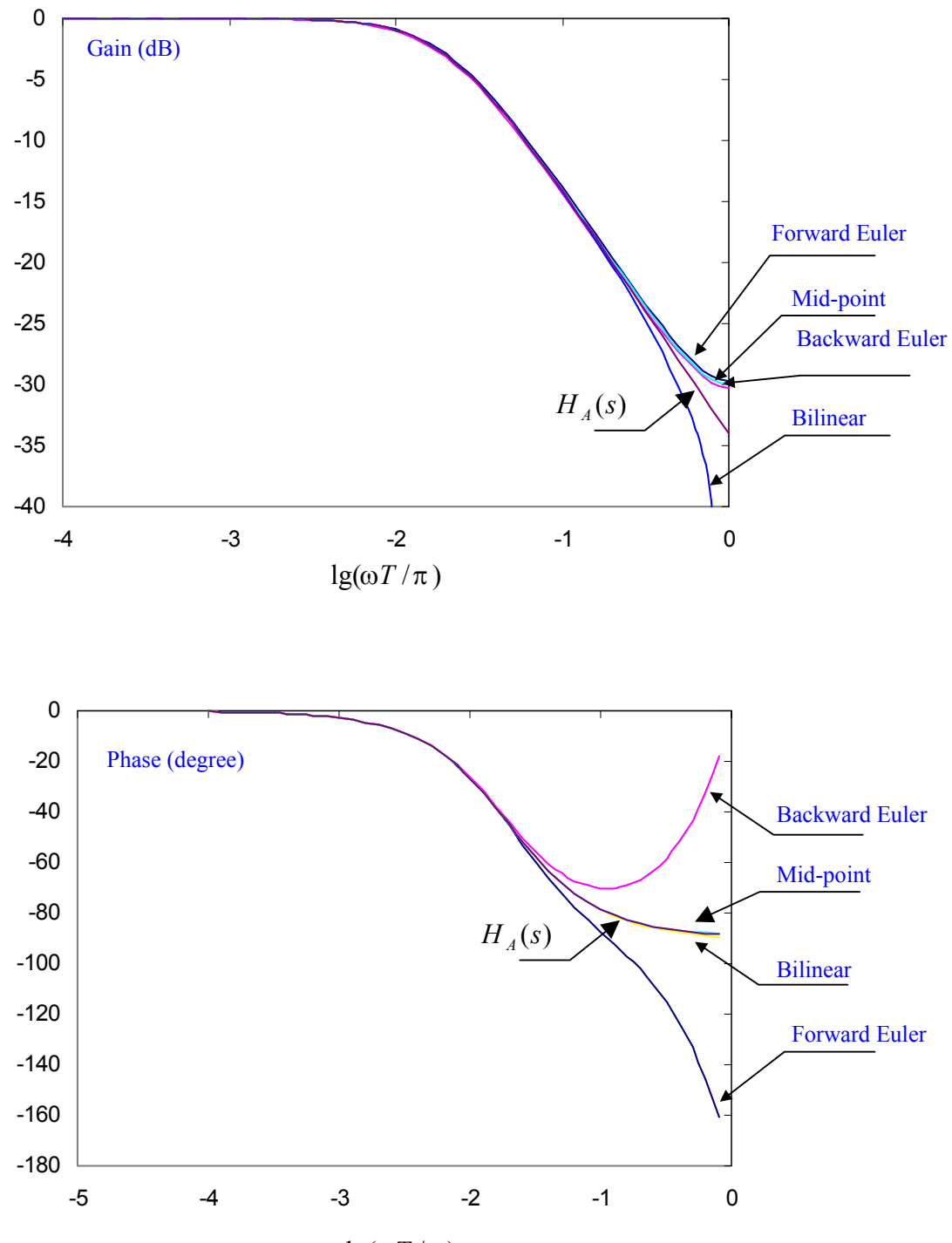

lg(ω*T* /π )